## IBM Cúram Social Program Management **Versión 6.0.5**

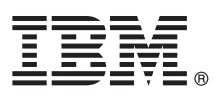

# **Guía de inicio rápido**

*Esta guía presenta IBM Cúram Social Program Management, incluye un enlace a una lista de software necesario, muestra cómo iniciar una instalación típica y la forma de acceder a información importante de otra índole.*

**Versión traducida:** para obtener la Guía de inicio rápido en otros idiomas, imprima el PDF de cada idioma desde el soporte de instalación.

### **Visión general del producto**

IBM® Cúram Social Program Management incluye el proceso completo de suministro del programa de servicios sociales. Cúram Social Program Management está pensado para los clientes, y ofrece a las organizaciones la capacidad de colaborar en torno a las necesidades del cliente, facilitando al ciudadano el acceso a los servicios gubernamentales y consiguiendo de forma más eficaz los objetivos sociales.

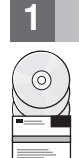

### **1 Paso 1: Acceso al software y la documentación**

Acceda al software del producto desde los DVD del producto o desde IBM Passport Advantage. Para descargar el producto desde IBM Passport Advantage, siga las instrucciones del documento de descarga de [IBM Cúram Social](http://www-01.ibm.com/support/docview.wss?uid=swg24034361) [Program Management](http://www-01.ibm.com/support/docview.wss?uid=swg24034361) (http://www-01.ibm.com/support/docview.wss?uid=swg24034361).

Los DVD siguientes se incluyen con el producto IBM Cúram Social Program Management:

- v Inicio rápido
- IBM Cúram Social Program Management Platform
- v IBM Cúram Social Program Management Platform for Universal Access Entry Edition
- IBM Cúram Social Program Management Platform for Outcome Management Entry Edition
- IBM Cúram Provider Management
- IBM Cúram Social Enterprise Collaboration
- IBM Cúram Business Intelligence and Analytics
- IBM Cúram Appeals
- IBM Cúram Universal Access
- IBM Cúram Outcome Management
- IBM Cúram Universal Access Entry Edition
- IBM Cúram Outcome Management Entry Edition
- IBM Cúram Income Support
- IBM Cúram Income Support for Medical Assistance
- IBM Cúram Child Welfare
- IBM Cúram Business Intelligence and Analytics Reports for Income Support
- IBM Cúram Business Intelligence and Analytics Reports for Child Welfare
- IBM Cúram Outcome Management Structured Decision Making Add-on
- IBM Cúram Child Welfare Structured Decision Making Add-on
- IBM Cúram Workers Compensation
- IBM Cúram Child Care
- IBM Cúram Youth Services
- IBM Cúram Income Support Screening

### **2 Paso 2: Acceso y revisión de la documentación**

Antes de instalar el producto, lea la [Guía de instalación de Cúram](http://www.ibm.com/support/docview.wss?uid=swg27038359) (http://www.ibm.com/support/

- docview.wss?uid=swg27038359). Lea los documentos siguientes:
- [Notas](https://www.ibm.com/support/entry/myportal/plan_install/software/smarter_cities/curam_social_program_management) del release (https://www.ibm.com/support/entry/myportal/plan\_install/software/smarter\_cities/ curam\_social\_program\_management). Las Notas del release están disponibles en línea o en el archivo readme en el DVD del producto.
- v [Notas técnicas de instalación](http://www.ibm.com/support/search.wss?tc=SS8S5A&%3batrn=IBMTask&%3batrv=IN&%3bsort=desc&%3batrn1=SWVersion&%3batrv1=6.0.5) (http://www.ibm.com/support/search.wss?tc=SS8S5A&;atrn=IBMTask&;atrv=IN &;sort=desc&;atrn1=SWVersion&;atrv1=6.0.5). Si no hay información adicional disponible, este enlace no devolverá resultados de búsqueda.

Para ver la documentación completa del producto, incluidas las instrucciones de instalación, acceda a [Documentación de](http://www.ibm.com/support/docview.wss?uid=swg27038359) [IBM Cúram Social Program Management](http://www.ibm.com/support/docview.wss?uid=swg27038359) (http://www.ibm.com/support/docview.wss?uid=swg27038359).

### **3 Paso 3: Revisión de la arquitectura de instalación**

Para obtener información sobre los requisitos de hardware, software y de red del producto, consulte el documento [IBM](http://www.ibm.com/support/docview.wss?uid=swg27036661) [Cúram Social Program Management Version 6 Supported Prerequisites](http://www.ibm.com/support/docview.wss?uid=swg27036661) (http://www.ibm.com/support/ docview.wss?uid=swg27036661).

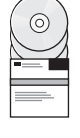

### **4 Paso 4: Instalación de la aplicación**

Para instalar el producto, siga las instrucciones detalladas de instalación en la [Guía de instalación de Cúram](http://www.ibm.com/support/docview.wss?uid=swg27038359) (http://www.ibm.com/support/docview.wss?uid=swg27038359). Compruebe las [Notas](https://www.ibm.com/support/entry/myportal/plan_install/software/smarter_cities/curam_social_program_management) del release (https://www.ibm.com/support/entry/myportal/plan\_install/software/smarter\_cities/curam\_social\_program\_management) en línea o en el archivo readme del producto para conocer cualquier paso necesario tras la instalación.

### **Información adicional**

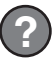

**?** Para obtener más información, consulte el [portal de soporte de IBM Cúram Social Program Management](http://www.ibm.com/support/entry/portal/overview/software/smarter_cities/curam_social_program_management?ibm-submit=Product+support/) (http://www.ibm.com/support/entry/portal/overview/software/smarter\_cities/ curam\_social\_program\_management?ibm-submit=Product+support/).

IBM Cúram Social Program Management Versión 6.0.5 - Materiales bajo licencia - Propiedad de IBM IBM. © Copyright IBM Corp. 2013. Derechos restringidos para usuarios del Gobierno de EE.UU. - Utilización, duplicación o divul restringidas por el GSA ADP Schedule Contract con IBM Corp.

IBM, el logotipo de IBM e ibm.com son marcas registradas de International Business Machines Corp., registradas en muchas jurisdicciones en todo el mundo. Otros nombres de servicios y de productos pueden ser marcas registra de IBM o de otras empresas. Hay una lista actual de marcas registradas de IBM en la web, en ["Copyright and trademark information" \(www.ibm.com/legal/copytrade.shtml\)](http://www.ibm.com/legal/copytrade.shtml).

Número Pieza: CF3VQML

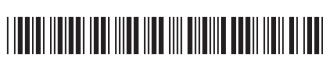